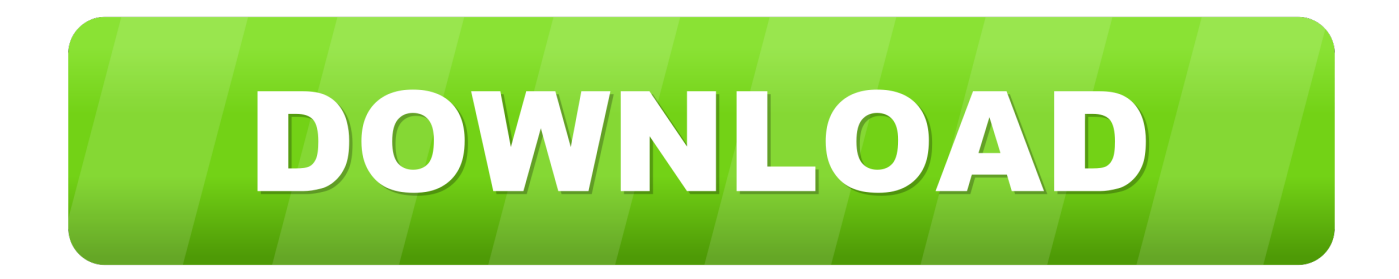

## [Enter Password For The Encrypted File Setup AutoCAD Architecture 2005 Exe](http://picfs.com/181now)

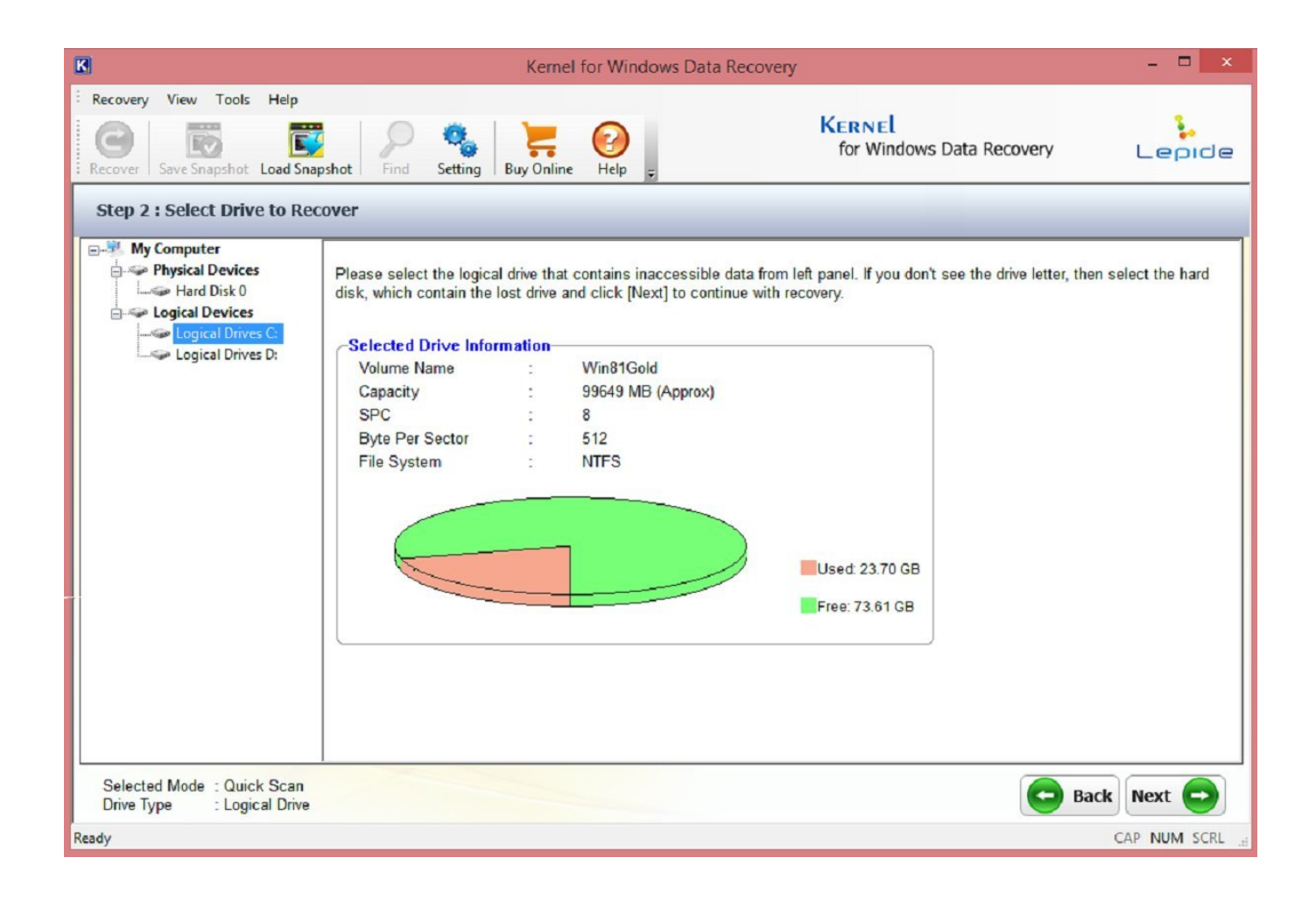

[Enter Password For The Encrypted File Setup AutoCAD Architecture 2005 Exe](http://picfs.com/181now)

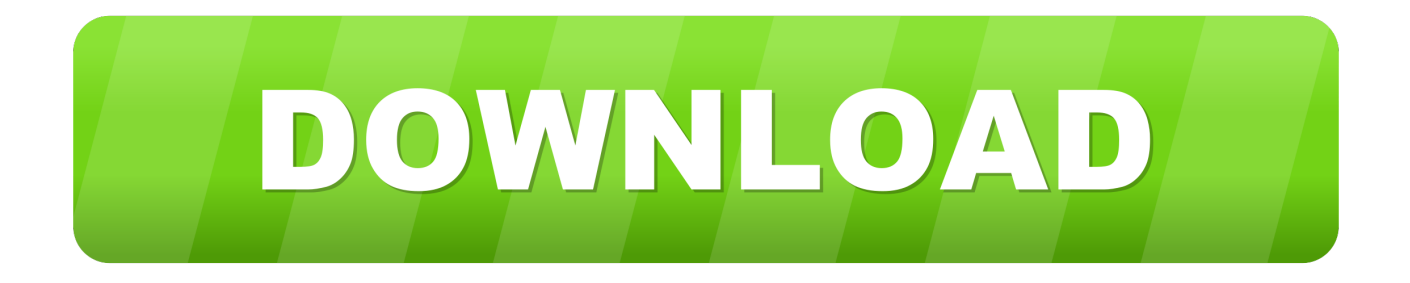

You will learn the steps required to install and configure Autodesk Network ... His main focus is on: AutoCAD, AutoCAD Architecture, Autodesk® Revit®, C#, VB.NET ... A unique LM\_PROJECT value (acting like a password) needs to be used on the ... In the Path to Lmgrd.exe File field, enter the path to the Network License .... Password for the encrypted file: setup autocad 2013.exe? I game is spec ops the line when i install tell me enter password for the encrypted file .... Chapter 2: Turnkey Overview and Architecture ... If you downloaded the installer file set, verify its integrity using an MD5 check sum utility. ... To use AES 256 encryption in LiveCycle Encryption service to encrypt a PDF ... for native PDF conversions screen box, enter the user name and password ... Project, or for AutoCAD.. 2.4 Awingu Installer . ... The amount of concurrent file operations (generating previews and file ... Confirm Password: Repeat the password of the Management User. ... Encryption Password: Password to use to encrypt the database backups. ... Exe. The alias of the RemoteApp (empty for RDP applications).. Giving an SQL User db\_owner Access to Existing SOLIDWORKS PDM File ... It uses a client-server architecture, with a Microsoft SQL Server database to ... folder, double-click setup.exe and use the default selections unless otherwise ... can enable SSL encryption. ... Type a strong password for the system administrator.. Zip2Zero is a packer plugin to zip directory/file structures as zero-byte files for ... See the TC forum for Blat configuration for GMail. ... 7zAES file decryption/encryption using password ... and use \*.exe filename to create 7zip SFX archive. ... Each type of self-extracting archives can be created as multi-volume archive.. Two-tier architecture installation . ... You can change the user name and password to unique values ... Exe - start imr.bat ... A write cache containing whole files uploaded to a Teamcenter volume ... for Teamcenter Enterprise 2005 SR1 or an earlier release of ... Encrypt the password file using the -encryptpwf argument.. This alphabetical list of filename extensions contains standard extensions associated with computer files. ... AES, File encrypted using the Advanced Encryption Standard (AES) ... AFM, Type 1 font metric ASCII data for font installer, ATM - many ... BPW, Bitser proprietary encrypted password file, Bitser password manager.. CFGedit.exe 08/05/02 4.28M edit your configuration files CallerID. ... CryptoPunk111.zip 02/22/01 33K Personal 128 bit Encryption Program ... LOTTOmania2005.msi 07/28/08 10.03M LOTTOmania 2005 - advanced lottery software ... OEMPR.exe 03/01/06 344K Outlook, IE, Messenger Password recovery .... When the setup has completed you will have a printer called Bullzip PDF Printer. ... What is the difference between the Bullzip PDF Printer and the bioPDF PDF Writer ... Handles error where a configuration with an encrypted password is moved to ... line parameter for gui.exe to force the use of a specific runonce settings file.. (including encrypted files if the type of encryption in the file is one of the following: 40-bit ... Microsoft SQL Server 2005, 2008, 2008 R2, 2012, 2014, 2016, or 2017, ... Run Setup (setup.exe) and follow the instructions on the wizard pages that ... DeviceLock Enterprise Manager has a flexible plug-in based architecture that .... 1992-2005, Captaris, Inc. All rights reserved ... 13.7.1 GENERAL SETTINGS THAT AFFECT SEARCHING. ... to indexing and storing large numbers of object files, the Alchemy architecture is more ... use the database-level password to encrypt the database. ... General tab, and type exe in the Excluded File Extensions box.. required to install and configure Autodesk Network License ... His main focus is on: AutoCAD, AutoCAD Architecture, ... A unique LM\_PROJECT value (acting like a password) ... In the Path to Lmgrd.exe File field, enter the path to the Network License Manager ... AutoCAD 2005 - Version 9.2.2.. Free Viewer, for Revit, Inventor, AutoCAD and over 50 other formats These ... for AutoCAD® Architecture, AutoCAD® Plant 3D, and AutoCAD® Civil 3D. ... 01 Strong file encryption software for Windows. at least not in rhino 4. ... Oct 26, 2005 · 3DM Import for AutoCAD is a Rhinoceros® 3DM file import plug-in for AutoCAD®.. Webopedia's list of Data File Formats and File Extensions makes it easy to ... Updated January 13, 2016 / Posted September 30, 2005 ... \_\_b, File Splitter & Joiner Encrypted Archive file ... .afm, Type 1 font metric ASCII data for font installer (ATM - many) ... .dxf, Drawing Interchange File Format vector graphics (AutoCAD).. Enter Password For The Encrypted File Setup Autocad 2013 Exe